# Training Neural Nets

#### CSCI 601 471/671 NLP: Self-Supervised Models

https://self-supervised.cs.jhu.edu/sp2023/

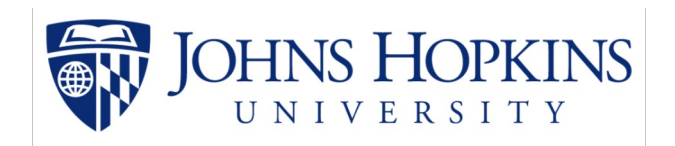

[Slide credit: Andrej Karpathy and many others ]

#### **Logistics**

#### ● Extra credit:

- HW grades are out of 100%.
- Gradescope might show >100 because of extra credits.

#### ● Midterm date: Tuesday March 7

- In class, on paper
- Purpose: your understanding of ideas presented in the first half of the semester
- Based on: the lectures and weekly homework assignments
- Scope: until the end of "Transformers"

#### Recap: Training Neural Networks ~ Optimizing Parameters

- We can use gradient descent to minimizes the loss.
- At each step, the weight vector is modified in the direction that produces the steepest descent along the error surface.

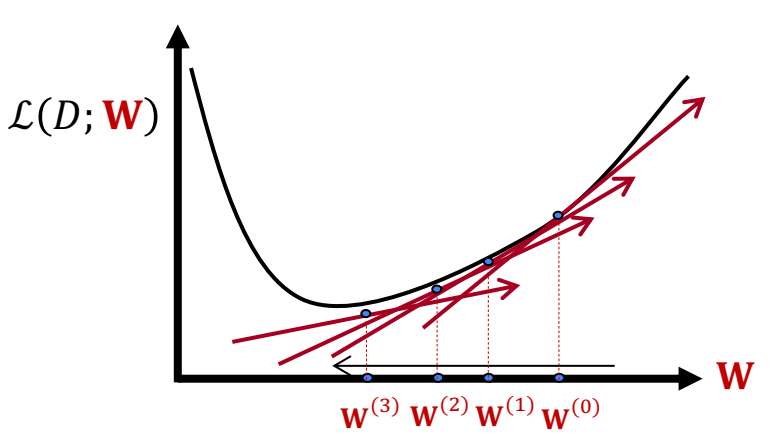

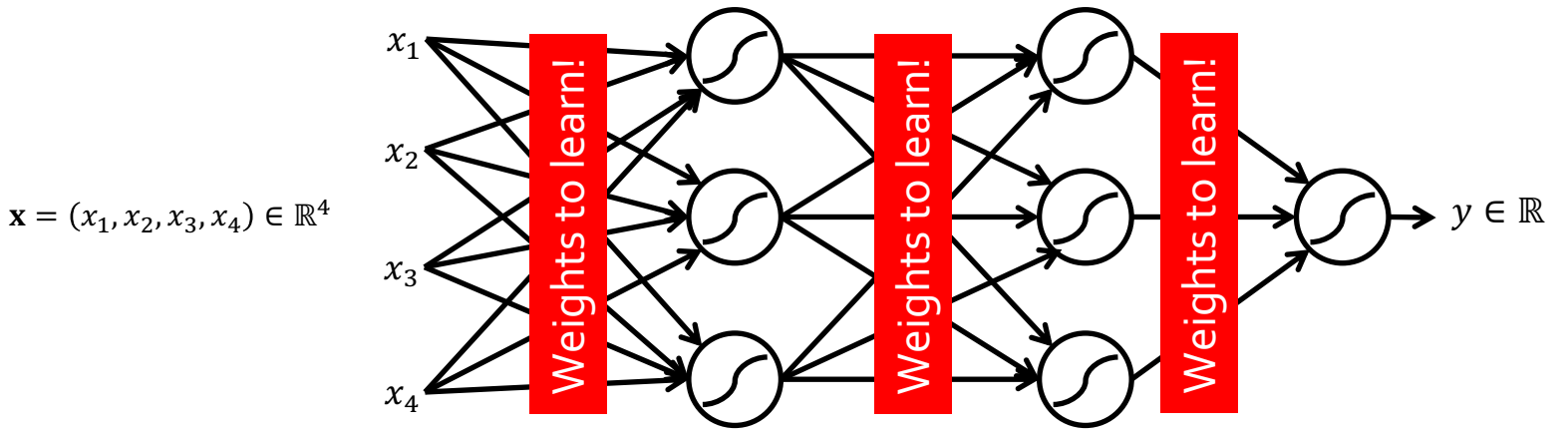

# Recap: Back Propagation for Generic Neural Network:

Initialize network parameters with random values

Loop until convergence

Loop over training instances

**i. Forward step:** 

Start from the input and compute all the layers till the end (loss  $L$ )

**ii. Backward step:** 

Compute local gradients, starting from the last layer Compute upstream gradients  $\delta_i$  values, starting from the last layer Use  $\delta_i$  values to compute global gradients  $\nabla_i(\mathbf{W}_i)$  at each layer

**iii. Gradient update:** 

Update each parameter:  $\textbf{W}^{(t+1)}_{i} \leftarrow \textbf{W}^{(t)}_{i} - \alpha \, \nabla_{\mathcal{L}} (\textbf{W}_{i})$ 

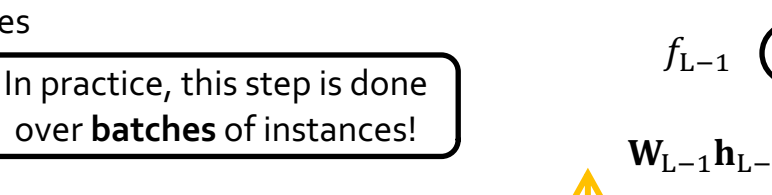

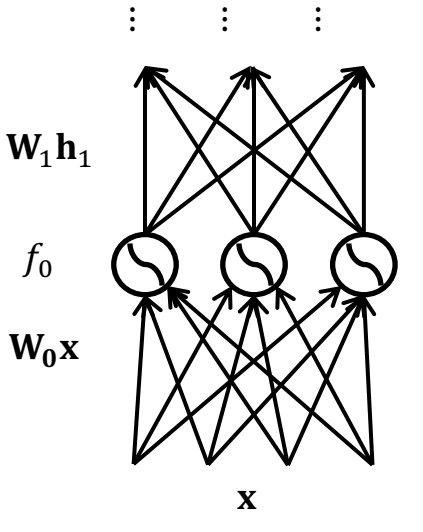

+

 $\mathcal{Y}$ 

 $\mathbf{u}^{\mathrm{T}}\mathbf{h}_{\mathrm{L}}$ 

# Recap: Backprop in General Computation Graph

- What if the network does not have a regular structure? Same idea!
- Sort the nodes in topological order (what depends on what)
- Forward-Propagation:
	- Visit nodes in topological sort order and compute value of node given predecessors
- Backward-Propagation:
	- Compute local gradients
	- Visit nodes in reverse order and

compute global gradients using gradients of successors

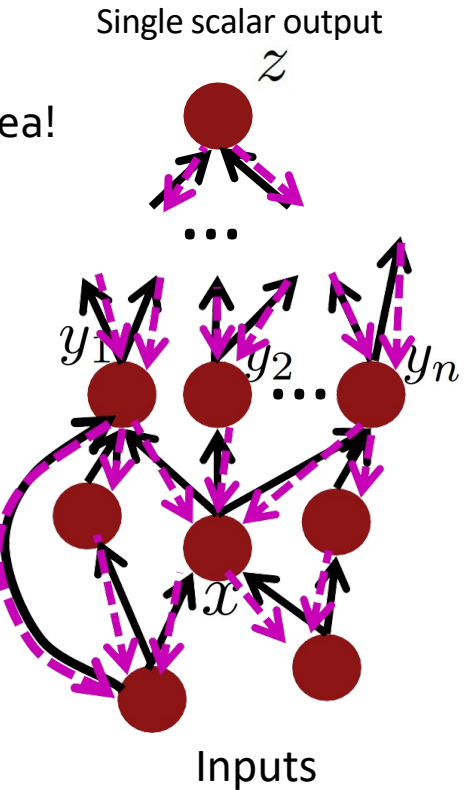

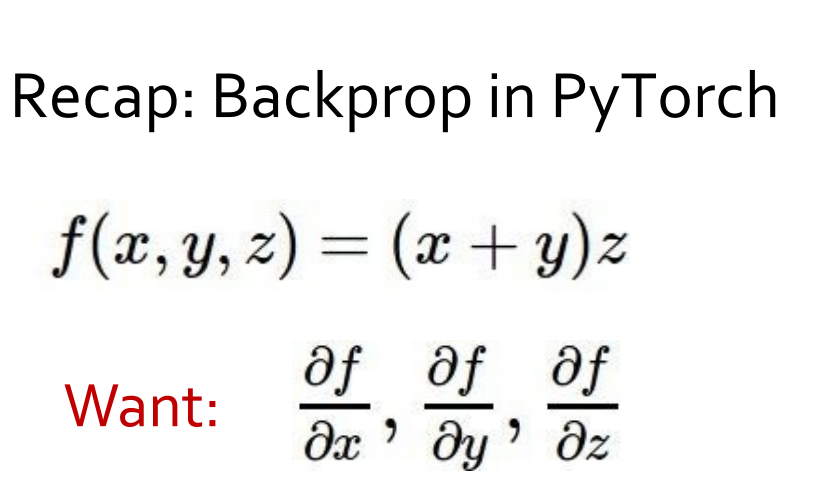

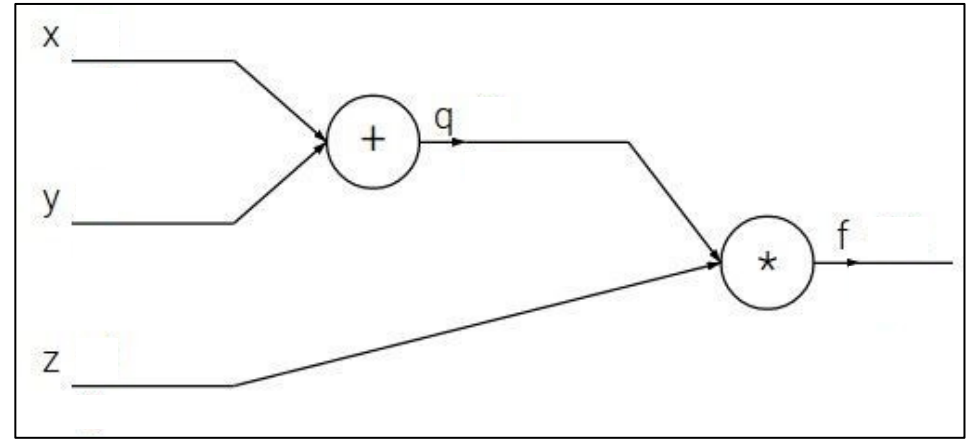

 $x =$  torch.tensor(-2.0, requires grad=True)  $y =$  torch.tensor(5.0, requires grad=True)  $z =$  torch.tensor(-4.0, requires grad=True)

 $f = (x+y)^*z$  # Define the computation graph

f.backward() # PyTorch's internal backward gradient computation

print('Gradients after backpropagation:', x.grad, y.grad, z.grad)

#### Recap: Activation Function Pros/Cons

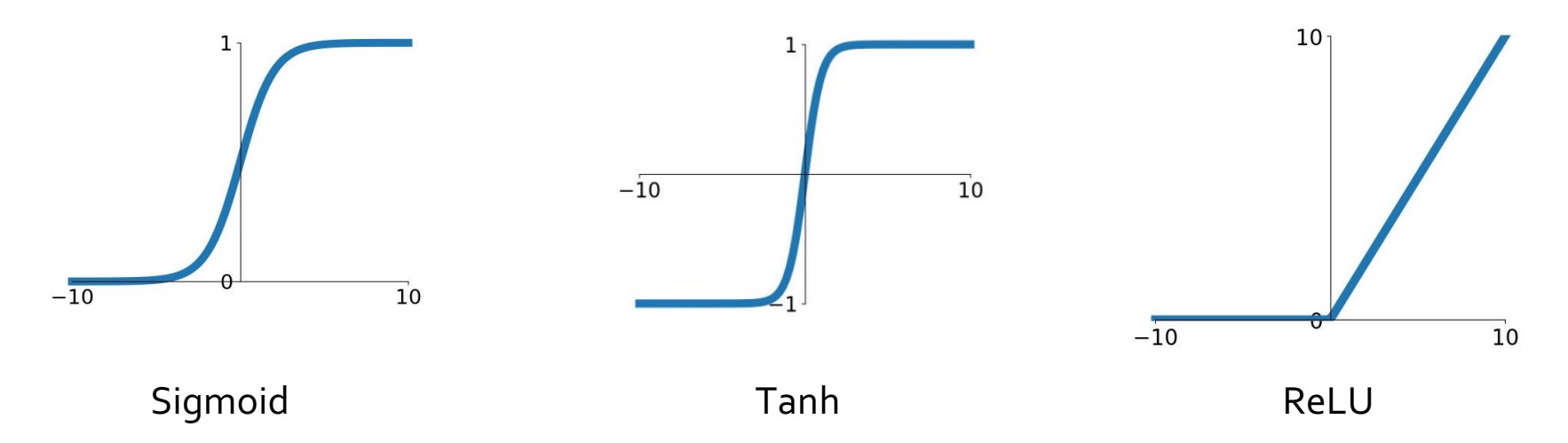

- A useful recipe:
	- 1. Generally, ReLU is a good activation to start with.
	- 2. Time/compute permitting, you can try other activations to squeeze out more performance.

## Exploding/Vanishing Gradients

- If many numbers  $|x| > 1$  get multiplied, the result will become too big.
- NaN gradients --> no learning!
- If many numbers  $|x| < 1$  get multiplied, the result will become too small.
- Zero gradients -> no learning!

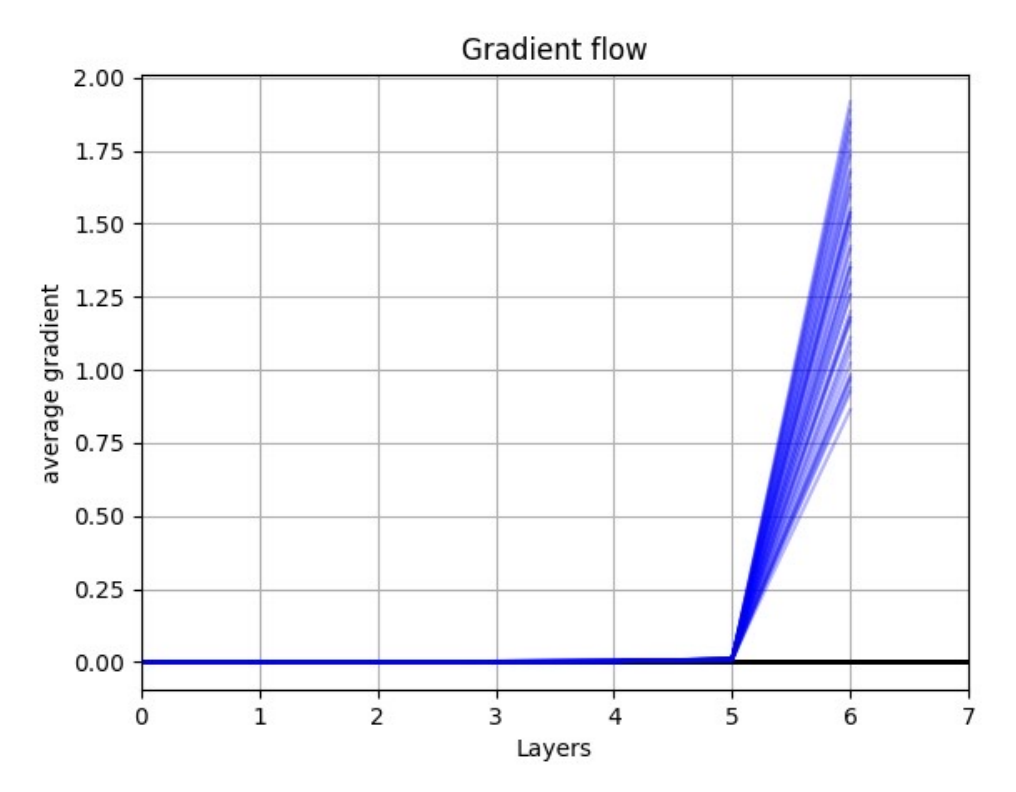

# Exploding/Vanishing Gradients

Remember gradient computation at layer  $L - k$ :

$$
\nabla_{\mathcal{L}}(\mathbf{W}_{L-k}) = \left(\mathbf{J}_{\ell}(\mathbf{y})\,\mathbf{J}_{\mathbf{y}}(\mathbf{h}_{L})\,\mathbf{J}_{\mathbf{h}_{L}}(\mathbf{h}_{L-1})\,\mathbf{J}_{\mathbf{h}_{L-1}}(\mathbf{W}_{L-2})\,...\,\mathbf{J}_{\mathbf{h}_{L-k+1}}(\mathbf{W}_{L-k})\right)^{T}
$$

O(k)-many matrix multiplication

- This matrix multiplication could quickly approach
	- ∞, if the matrix elements are a large exploding gradients.
	- $\circ$  0, if the matrix elements are small vanishing gradients.
	- ∞/0 gradients would kill learning (no flow of information).
- For those interested, convergences of matrix powers is determined by its largest eigenvalue (HW, extra credit).  $W_0$ x

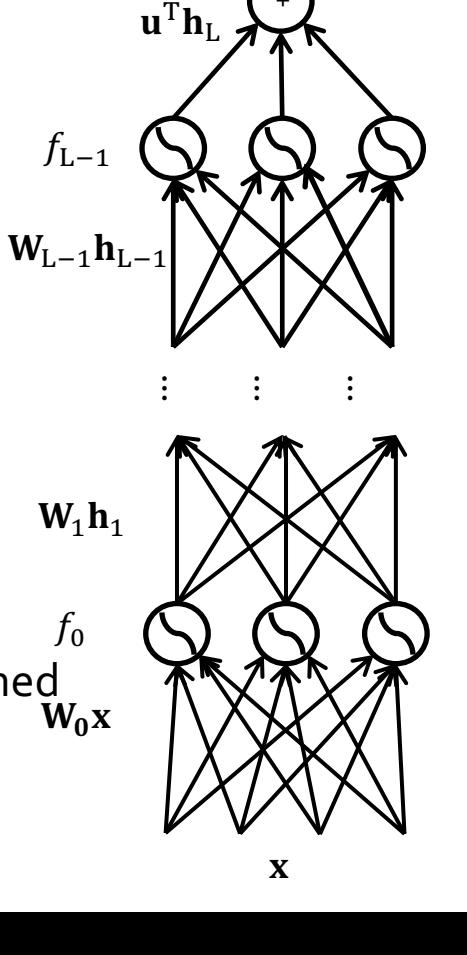

 $f_0$ 

+

 $\mathcal{Y}$ 

# Residual Connections/Blocks

- Create direct "information highways" between layers.
- Shown to diminish vanishing/exploding gradients
- Early in the training, there are fewer layers to propagate through.
	- The network would restore the skipped layers, as it learns richer features.
	- It is also shown to make the optimization objective smoother.

[Fun fact: the paper (He et al. 2015) introducing residual layers is the most cited paper of century!!]

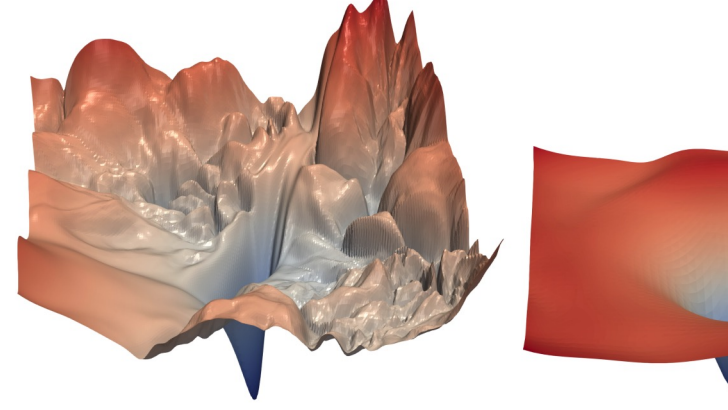

(a) without skip connections  $(b)$  with s [Li et al. "Visualizing the Loss Landscape of Neural

x

weight

weight

 $\mathcal{F}(\mathbf{x})$ 

 $\mathcal{F}(\mathbf{x}) + \mathbf{x}$ 

# Normalization: Layer, Batch, …

$$
y=\frac{x-\mathrm{E}[x]}{\sqrt{\mathrm{Var}[x]+\epsilon}}:
$$

- Normalization of values standardizes the ranges of values
- Prevents value disparities
- Stabilizes and speeds up training

See PyTorch documentations: https://pytorch.org/docs/stable/nn.html#normalization-layer

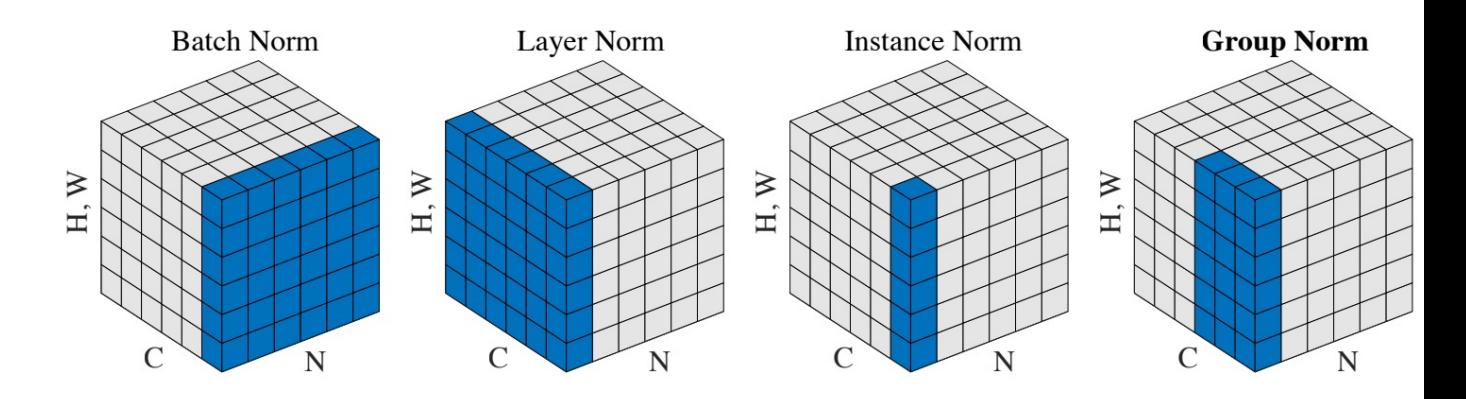

[Ba et al. "Layer Normalization"]

# Batching

● GPUs are fast with Tensor operations

- **Training** Forward Labels **Examples True** or Benign **False Backward**
- Rather than visiting instances in sequentially , batch them together for faster training and inference.

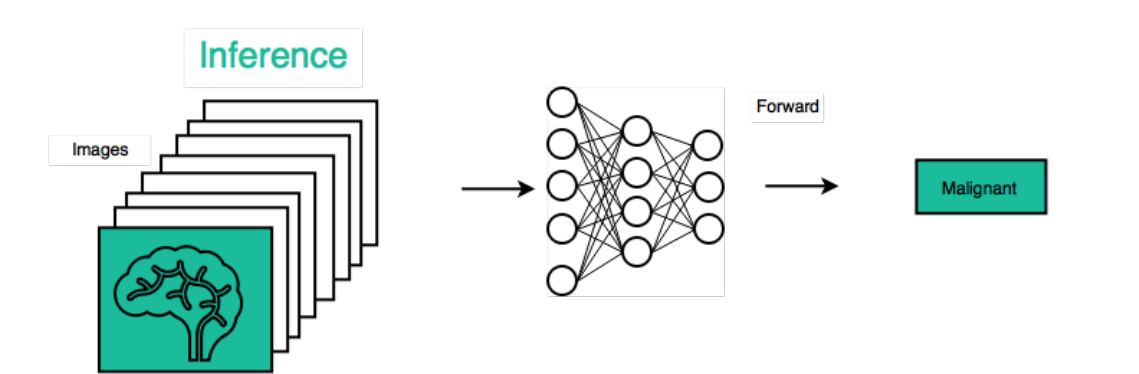

# Weight Initialization

● Initializing all weights with a fixed constant (e.g., o's) is a very bad idea! (why?)

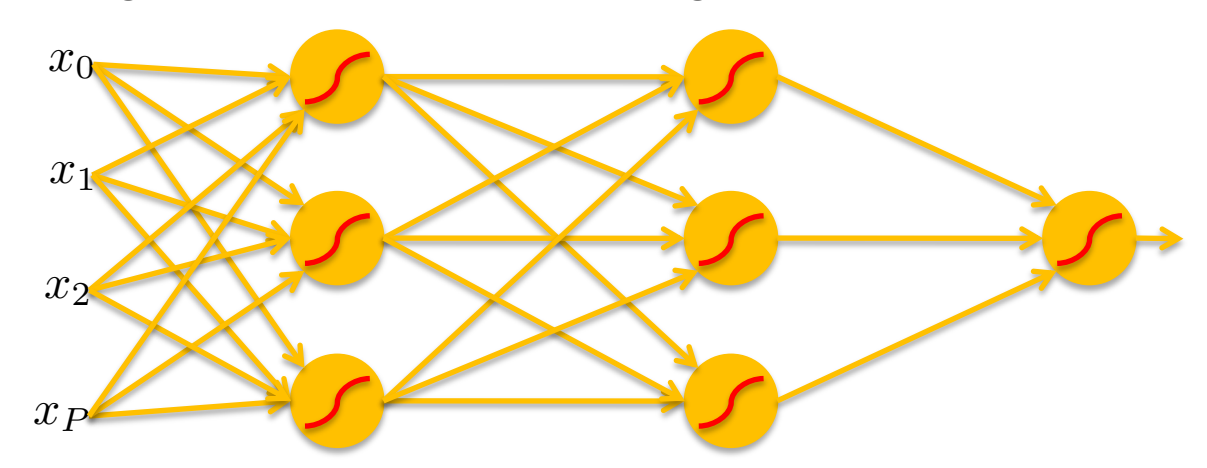

- If the neurons start with the same weights, then all the neurons will follow the same gradient, and will always end up doing the same thing as one another.
- Effective initialization is one that breaks such "symmetries" in the weight space.

#### Weight Initialization

Better idea: initialize weights with random Gaussian noise.

 $x =$  torch.tensor.empty(3, 5) nn.init.normal\_(w)

● There are fancier initializations (Xavier, Kaiming, etc.) that we won't get ir

#### Over-training Prevention

- Running too many epochs and/or a NN with many hidden layers may lead to an overfit network
- Keep a held-out validation set and evaluate accuracy after every epoch
- Early stopping: maintain weights for best performing network on the validation set and return it when performance decreases significantly beyond that.

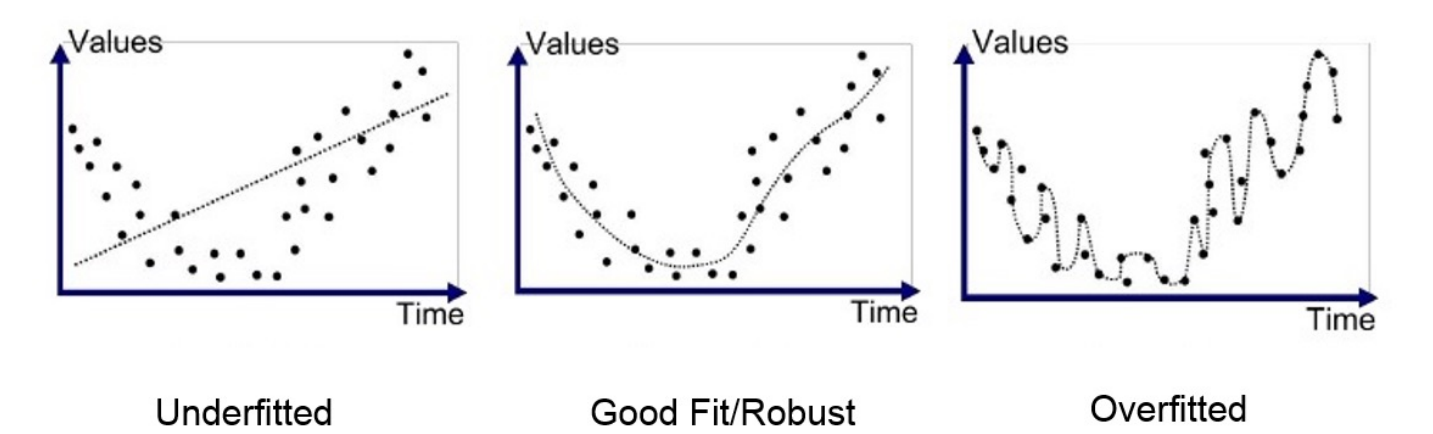

## Dropout Training

- In each forward pass, randomly set some neurons to zero
- Probability of dropping is a hyperparameter; 0.5 is common
- Dropout is implicitly an ensemble (average) of model that share parameters.
	- Each binary mask is one model
	- For example, a layer with 4096 units has  $2^{4096}$  ~  $10^{1233}$  possible masks!
	- $\circ$  Only ~ 10<sup>82</sup> atoms in the universe ...

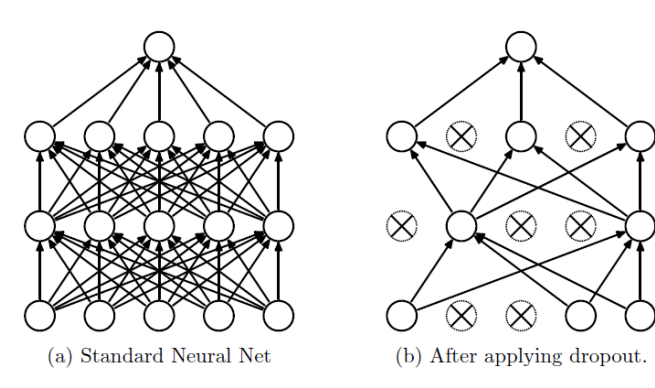

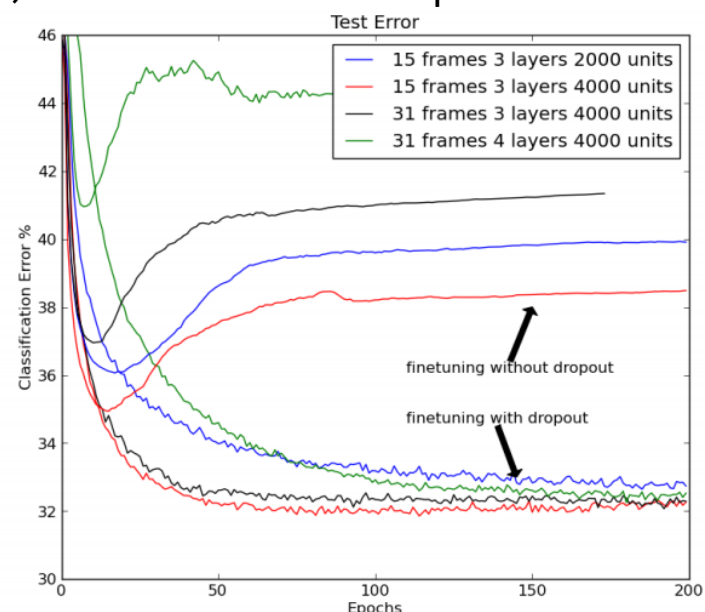

[Hinton et al, 2012; Srivastava et al, "Dropout: A simple way to prevent neural networks from overfitting", JMLR 2014]

#### Dropout During Test Time

- The issue for the test time:
	- $\circ$  Dropout adds randomization.  $\odot$

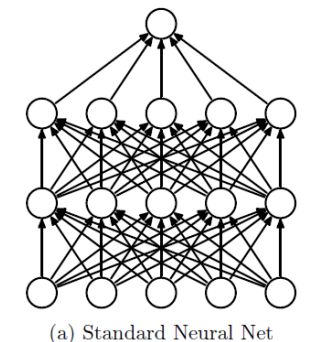

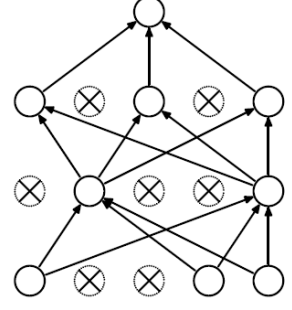

(b) After applying dropout.

- Each dropout mask would lead to a slightly different outcome.
- In ideal world, we would like to "average out" the outcome across all the possible random masks:
	- Not feasible.
	- $\circ$  Remember the example: a layer with  $4096$  units has  $2^{4096} \sim 10^{1233}$  possible masks!
	- $\circ$  Only ~  $10^{82}$  atoms in the universe ...

#### Dropout During Test Time (2)

- The alternative is to not apply dropout.
- Without dropout, the input values to each neuron would be higher than what was seen during the training (mismatch between train/test).
- **Example:** imagine we apply dropout (p=0.5) to the following model:

$$
\text{Training time: } E[a] = \frac{1}{4}(w_1 x_1 + w_2 x_2) + \frac{1}{4}(0+0)
$$

$$
+\frac{1}{4}(0+w_2x_2)+\frac{1}{4}(w_1x_1+0)=\frac{1}{2}(w_1x_1+w_2x_2)
$$

- $\circ$  Test time:  $E[a] = w_1 x_1 + w_2 x_2$
- **Solution:** scale the values proportional to dropout probability.
	- Can be applied in either testing (scaling down) or training (scaling up).
	- $\circ$  A very common interview question!  $\odot$

a

 $W_1$   $W_2$ 

x **)** ( y

#### Dropout in Practice

Just call the PyTorch function!

It automatically

- activates the dropout for training.
- deactivatives it during evaluations and scales the values according to its parameter.

dropout =  $nn.Dropout(p=0.2)$  $x =$  torch.randn(20, 16)  $y = dropout(x)$ 

```
# training step 
... 
model.train() 
...
# evaluate model: 
...
model.eval() 
...
```
# The Only Time You Want to Overfit: The First Tryout

- A model with buggy implementation (e.g., incorrect gradient calculations or updates) cannot learn anything.
- Therefore, a good and easy sanity check is to see if you can overfit few examples.
	- This is really the first test you should do, before any hyperparameter tuning.
- Try to train to 100% training accuracy/performance on a small sample (<30) of training data and monitor the **training** loss trends.
	- Does it down? If not, something must be wrong.
	- Try checking the learning rate or modifying the initialization.
	- If those don't help, check the gradients.
		- If they're NaN or Inf, might indicate exploding gradients.
		- If they're zeros, might indicate vanishing gradients.

## Additional Comments on Training

- No quarantee of convergence; neural networks form non-convex functions with multiple local minima
- In practice, many large networks can be trained on large data.
- Many steps (tens of thousands) may be needed for adequate training.
- May be tricky to set learning rate or number of hidden units/layers.
- To avoid local minima: several trials with different random initial weights with majority or voting techniques

#### Intuition about Neural Net Representations

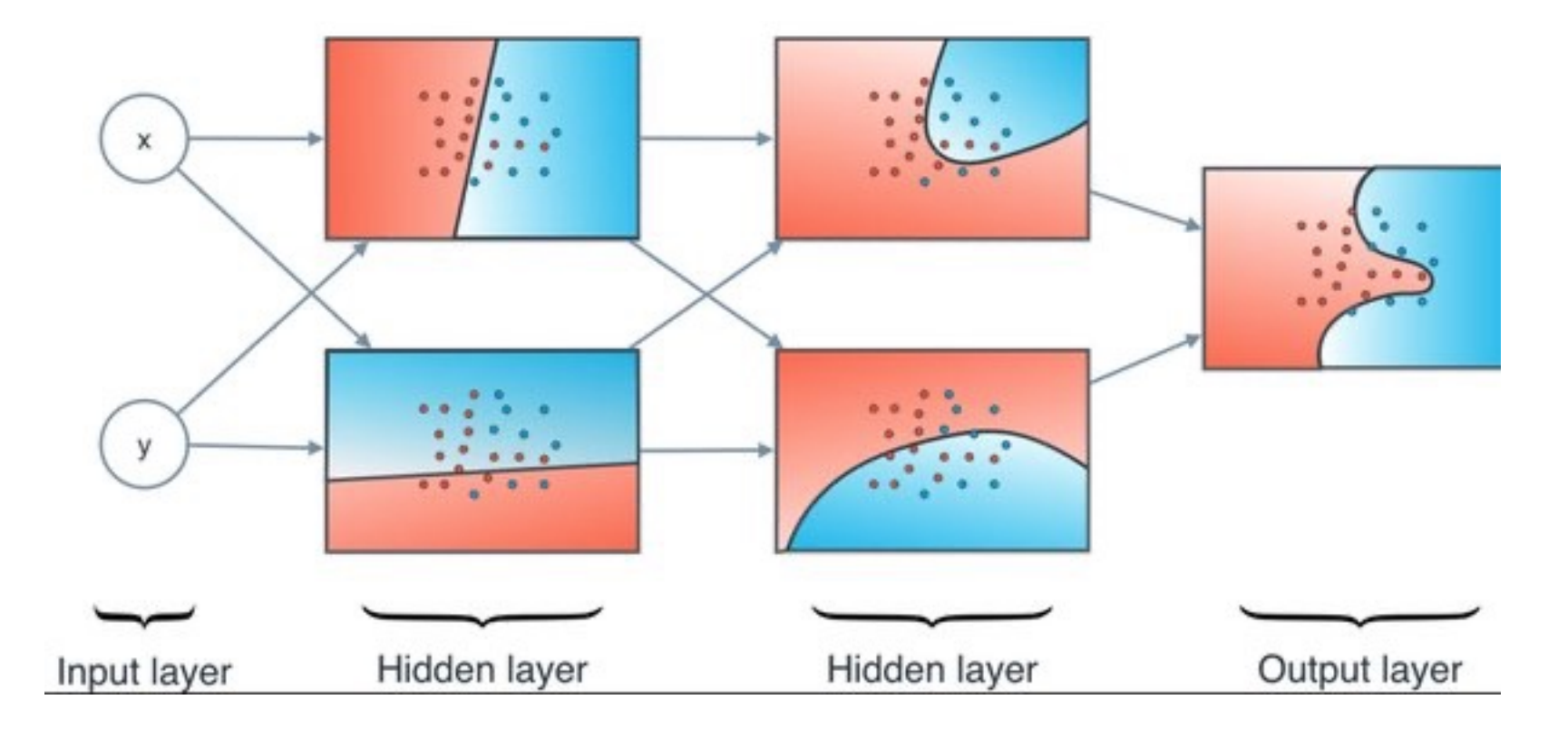

#### Intuition about Neural Net Representations

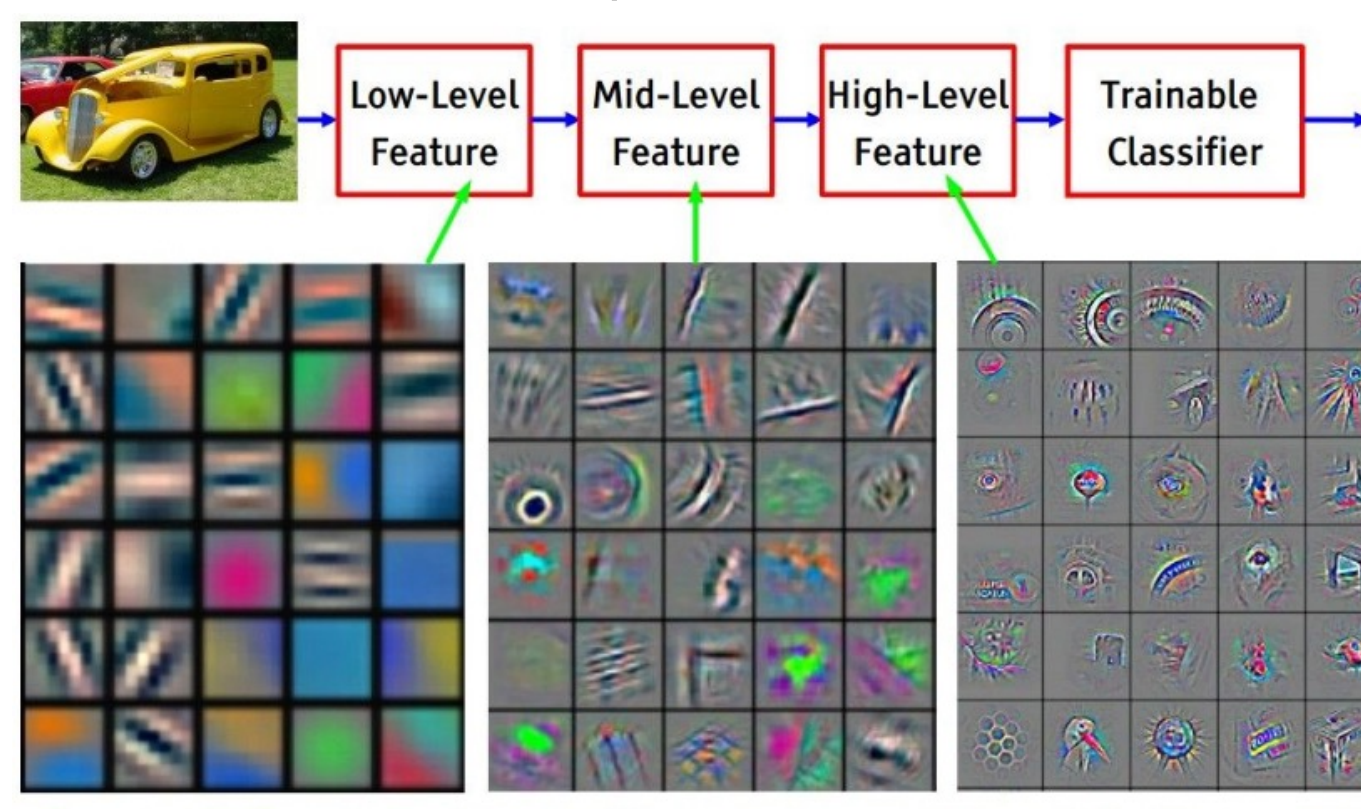

[Zeiler & Fergus 2013; Yosinski et al. 2015]

#### Neural Networks: Summary

- Feed-forward network architecture
- Word2Vec is just a feedforward net!
	- And we can easily extend it!

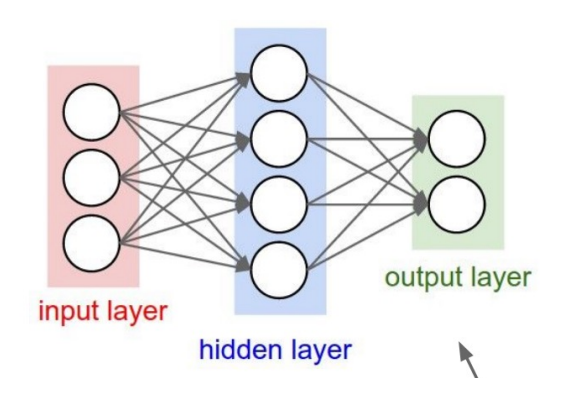

- We learned Backprop, the most important algorithm in neural networks**!** 
	- Recursively (and hence efficiently) apply the chain rule along computation graph
- Lots of empirical tricks for training neural networks:
	- First test: check if you can overfit.
	- Dropout
	- Be mindful of activations
	- Careful of exploding/vanishing gradients